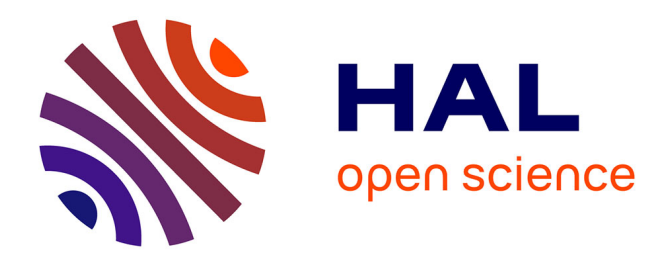

#### **Les outils Open Source de modélisation et de simulation du génie électrique**

Mohammed Tamali

#### **To cite this version:**

Mohammed Tamali. Les outils Open Source de modélisation et de simulation du génie électrique. Master. Les outils Open Source de modélisation et de simulation du génie électrique, Bechar, Algérie, Algérie. 2017, pp.34. cel-01485491

#### **HAL Id: cel-01485491 <https://hal.science/cel-01485491>**

Submitted on 8 Mar 2017

**HAL** is a multi-disciplinary open access archive for the deposit and dissemination of scientific research documents, whether they are published or not. The documents may come from teaching and research institutions in France or abroad, or from public or private research centers.

L'archive ouverte pluridisciplinaire **HAL**, est destinée au dépôt et à la diffusion de documents scientifiques de niveau recherche, publiés ou non, émanant des établissements d'enseignement et de recherche français ou étrangers, des laboratoires publics ou privés.

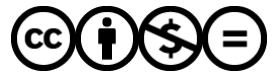

[Distributed under a Creative Commons Attribution - NonCommercial - NoDerivatives 4.0](http://creativecommons.org/licenses/by-nc-nd/4.0/) [International License](http://creativecommons.org/licenses/by-nc-nd/4.0/)

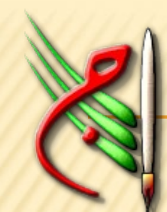

#### **Université de Béchar Laboratoire des Études Énergétiques en Zones Arides Équipe Modélisation & Simulation des Systèmes**

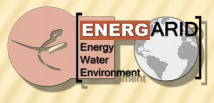

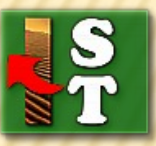

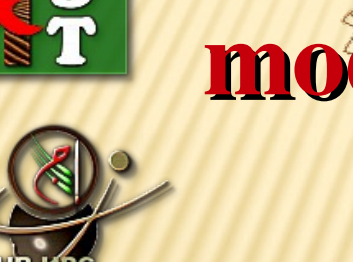

### $(10 MW)$  ... Les outils Open Source de modélisation et de simulation du génie électrique

**UBCluster** 

**Open Source** 

**Microsoft (R)** 

Prof. TAMALI Mohammed, Université de Béchar | Fac.Tech. (ENERGARID Lab./SimulIA Team) Projet National de Recherche SITI

**BinDRF** 

Centrale éolienne de Kabertan, Adrar

ICESD'2017

2015. 3. 8. 15:57

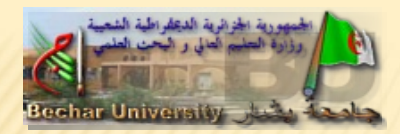

## Présentation

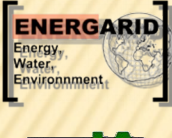

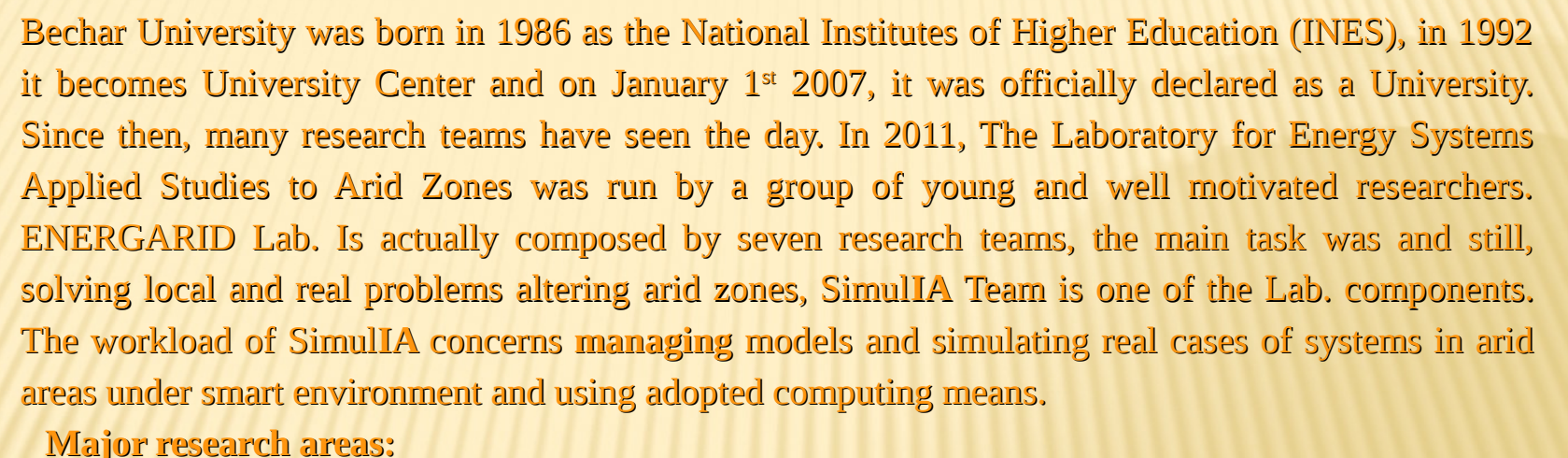

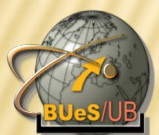

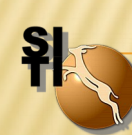

Optimization & Economy of energy usage. Development of 2D/3D Mapping Tools of resources in arid zones.

Application & Usage of heat transfer process in arid zones

**Energy & Environment (Modeling & Simulation)** 

Simul**IA** Team task in the short term is to develop the computer code for modeling and simulation of energy process which can be accessed via Web Interface. Website of the laboratory team: www.univ-bechar.dz/energarid/simulia

# **Plan**

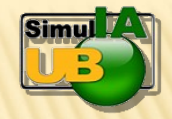

**Généralités & Positionnement Définitions fondamentales Classification des outils logiciels Études de cas Modèles de solution Conclusions**

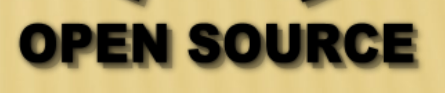

#### **Généralités & Positionnement**

**Les méthodologies utilisées par les humains, en rapport avec les tentatives de compréhension des questions fondamentales qui nous entourent et que nous manipulons et prenons comme sujets dans nos études, mettent la lumière sur la complexité de ces même systèmes .**

**Le niveau de complexité des ces systèmes est élevé, à un niveau où toutes les tentatives de lancement de procédures expérimentales laissent et obligent à considérer des erreurs et encore plus, les effets tangents. Selon la théorie de l'évaluation des performances, l'exigence 'comprendre' le système n'a de réponse que si :**

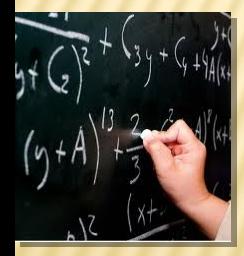

● **Nous connaissant largement notre système que les exigences des études ultérieures sont satisfaites.**

44

- **Nous avons des références, avec quoi comparer,**
- **Nous avons un historique susceptible d'être retracé,**
- **Il y a une possibilité pour faire de l'expérimentation.**

**Les trois premières conditions satisfont à elles-mêmes. Si telle est le cas, elles nous clarifient l'image. Le quatrième critère exige que l'expérience se fasse effectivement pour que toutes les questions, relatives au problème posé, soient élucidées. Ces variables sont les facteurs du systèmes et peuvent évoluer selon des modalités proposées.**

#### **Généralités & Positionnement**

**Les outils utilisés par les humains à l'issue d'une production technologique laisse un arrière goût fugitif mais répété alors que la recherche scientifique fondamentale le fait d'une manière pressante, à l'action, mais trop espacé pour prétendre une quelconque réaction.**

**Le niveau de complexité de ces technologies est très fort à un niveau où toute intégration sociale des produits résultants ne peut se faire sans dégâts ou effets secondaires. En contre partie, la majorité des produits technologiques sont juste, la solution immédiate de bon nombre de questions urgentes de la vie courante, en zone urbaine ou rurale. Une sensibilisation pour le compte de l'environnement et sa préservation reste le souci majeur des observateurs et des chercheurs.**

**L'avènement de produits, de grande consommation, comme l'informatique, l'internet et les télécommunications, à chacun ses outils, a révolutionné les méthodologies de travail des équipes et des laboratoires de recherches. Les outils et suites logiciels sont d'un grand secours dans les travaux de modélisation et de simulation de processus.**

**L'informatique et les moyens de conception sont les vecteurs qui ont provoqués une amélioration nette à la vitesse de mise en œuvre de moyens exploitables.**

**Les logiciels, à travers leurs codes, ont joué un grand rôle dans le cours du développement de beaucoup de procédés de Modélisation et ont facilité la compréhension de beaucoup phénomènes de Simulation.**

## Généralités & Positionnement

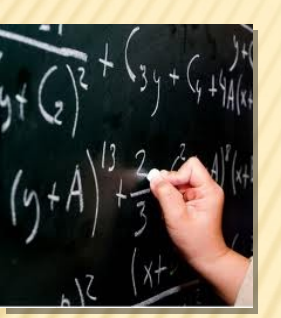

Les méthodes éducatives valables au moment de la prise en charge du système universitaire sont nettement soupçonnées. Elle sont, actuellement à revoir, pour une éventuelle qualification des fondements de manœuvres, des travaux à entreprendre et des buts futurs à atteindre.

La pédagogie est les manières et les méthodes d'enseignement propres à une discipline, à une matière, à un ordre d'enseignement, à un établissement d'enseignement ou à une philosophie de l'éducation.

D'après LAROUSSE, La didactique se dit de ce qui vise à l'explicitation méthodique d'un art, d'une science, de quelqu'un qui poursuit ce but dans ses propos, son attitude : Il est très didactique dans sa manière d'exposer une question.

La didactique est une réflexion sur la transmission des savoirs, alors que la pédagogie est orientée vers les pratiques d'élèves en classe.

### Définitions fondamentales *Il est donc aussi question de méthodes:*

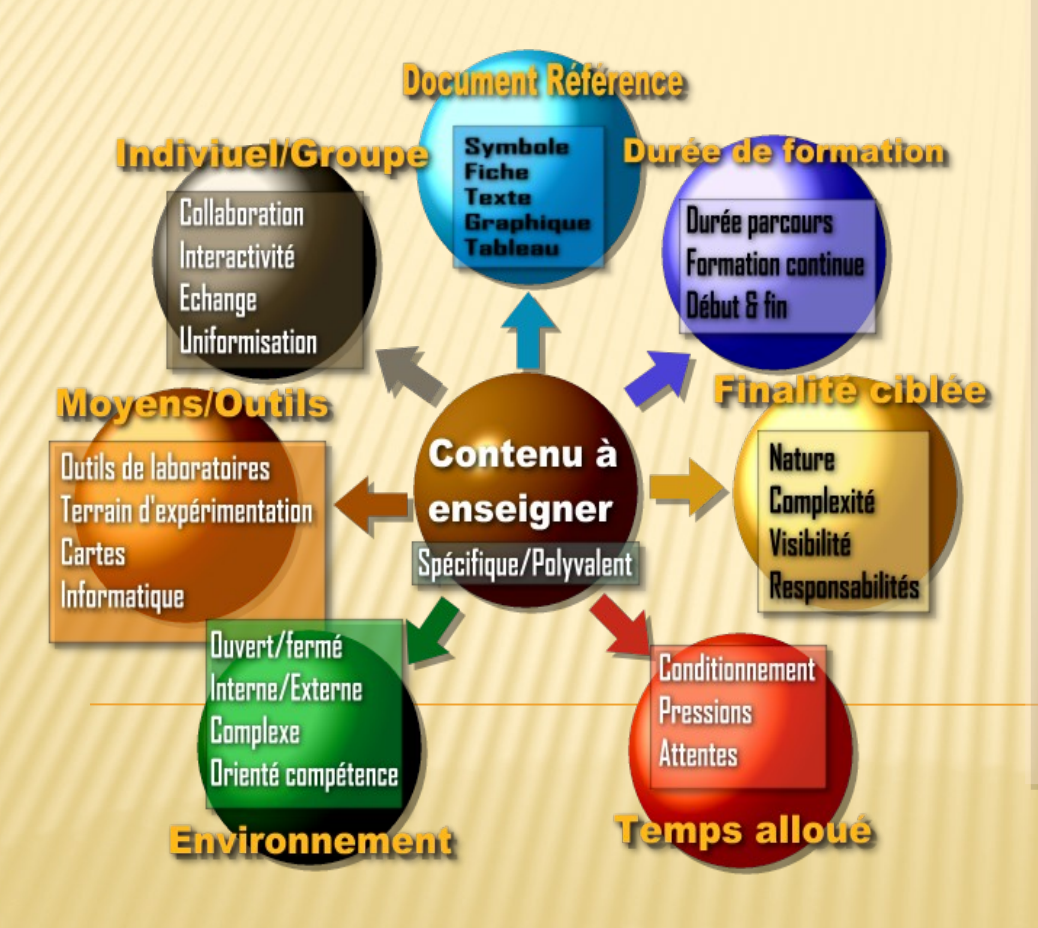

*Il est donc aussi question de méthodes:*

- *expositives : forme d'un exposé, expositives : forme d'un exposé,*
- *démonstratives : exercices démonstratives : exercices d'application, d'application,*
- *interrogatives : questions réponses interrogatives : questions réponses*
- *actives : situations où l'action et actives : situations où l'action et l'initiative de l'apprenant l'initiative de l'apprenant prédomineront. prédomineront.*

*Les choix techniques opérés par l'enseignant Les choix techniques opérés par l'enseignant en fonction des éléments de connaissance en fonction des éléments de connaissance qu'il souhaite inculquer relève du champ qu'il souhaite inculquer relève du champ didactique. Ainsi, le "jeu" mené entre didactique. Ainsi, le "jeu" mené entre l'enseignant, l'élève et le savoir, semble l'enseignant, l'élève et le savoir, semble pouvoir composer un SYSTÈME. pouvoir composer un SYSTÈME.*

#### Le système didactique. Le système didactique.

#### **Modélisation Modélisation**

Pour la modélisation, le **système** étudié est appelé système primaire. Pour la modélisation, le **système** étudié est appelé système primaire. Son modèle (équivalent) est une représentation de la réalité et il est Son modèle (équivalent) est une représentation de la réalité et il est dit système secondaire. Par définition un modèle est une dit système secondaire. Par définition un modèle est une représentation simplifiée de la réalité. Le but majeur de cette représentation simplifiée de la réalité. Le but majeur de cette opération c'est de **DÉCRIRE**, **PRÉDIRE**, **EXPLIQUER** & **RÉAGIR**. opération c'est de **DÉCRIRE**, **PRÉDIRE**, **EXPLIQUER** & **RÉAGIR**.

#### **Modélisation graphique Modélisation graphique**

C'est une stratégie modélisatrice des C'est une stratégie modélisatrice des système utilisant le graphique système utilisant le graphique comme langage et outil de travail. comme langage et outil de travail.

#### **Les suites logiciels de simulation Les suites logiciels de simulation**

Composition faites des deux entités, Les Composition faites des deux entités, Les SYSTÈMES d'INFORMATION (Collections de données et d'informations) et les de données et d'informations) et les MATHEMATIQUES (Collections MATHEMATIQUES (Collections d'algorithmes de calcul). C'est le moyen d'algorithmes de calcul). C'est le moyen utilisé pour allié **efficacité** et **utilisabilité** utilisé pour allié **efficacité** et **utilisabilité** des études et des coûts équivalents à une des études et des coûts équivalents à une **réelle expérimentation**. **réelle expérimentation**.

**Les objectifs sont généralement pour Les objectifs sont généralement pour des stratégies d'aide à la décision. des stratégies d'aide à la décision.**

#### **Finalité de la modélisation Finalité de la modélisation**

**Technique** : fournir des spécifications claires à reproduire, **Technique** : fournir des spécifications claires à reproduire, puis à exploiter puis à exploiter

**Intellectuelle** : fournir au métier, une utilité dans les **Intellectuelle** : fournir au métier, une utilité dans les structures sociétales. structures sociétales. Modélisation de la température de la Planète depuis 420 000 ans

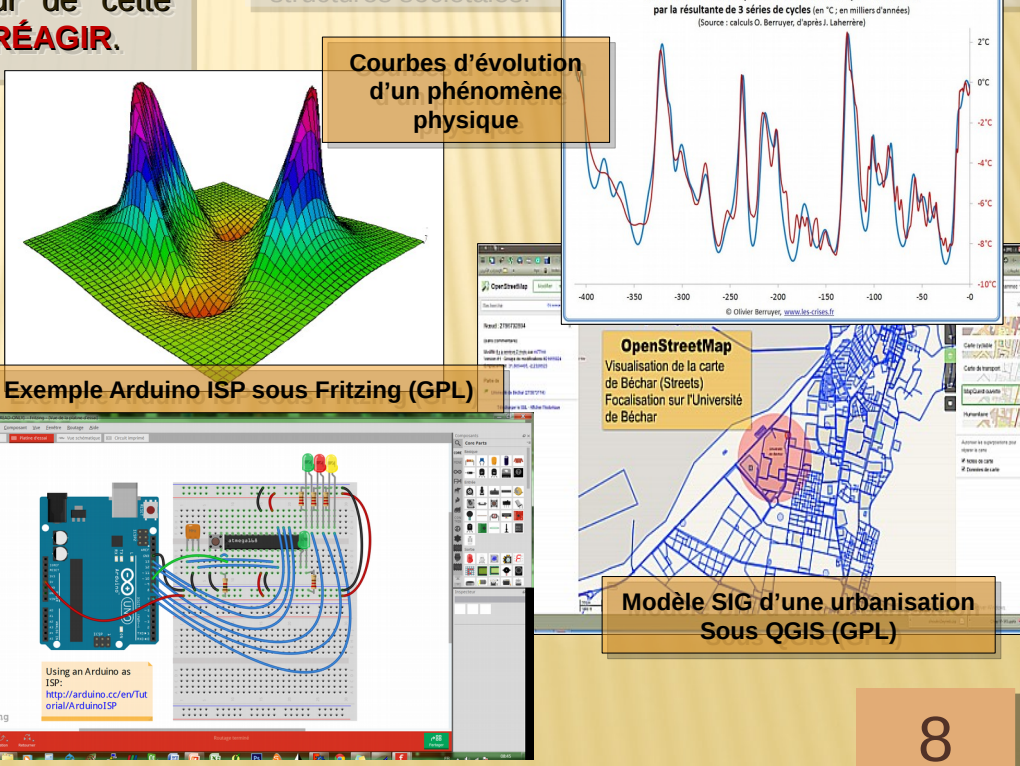

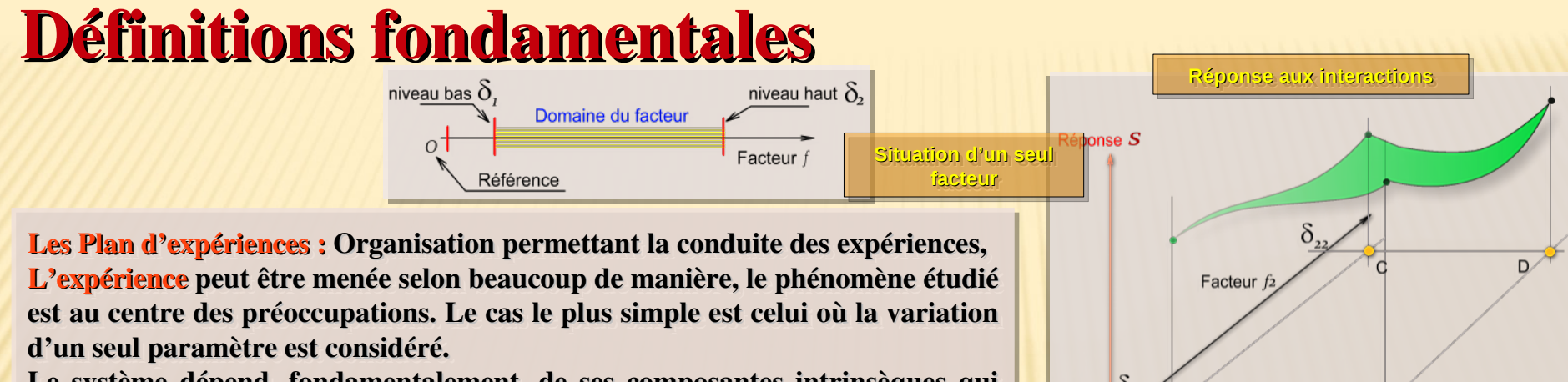

Le système dépend, fondamentalement, de ses composantes intrinsèques qui varient dans le temps et l'espace physiques. Le cas général à considérer est; quand plus d'une composante rentre en interaction. quand plus d'une composante rentre en interaction.

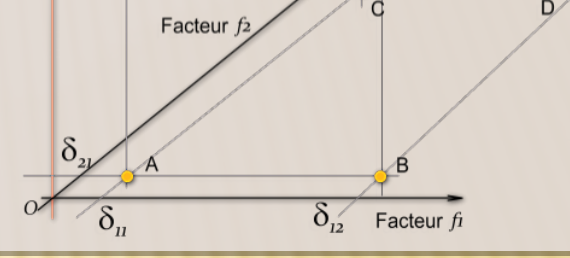

**Facteurs & Modalités Facteurs & Modalités**

-2,9768

 $-348$ 

 $\mathbf{B}$ 

99

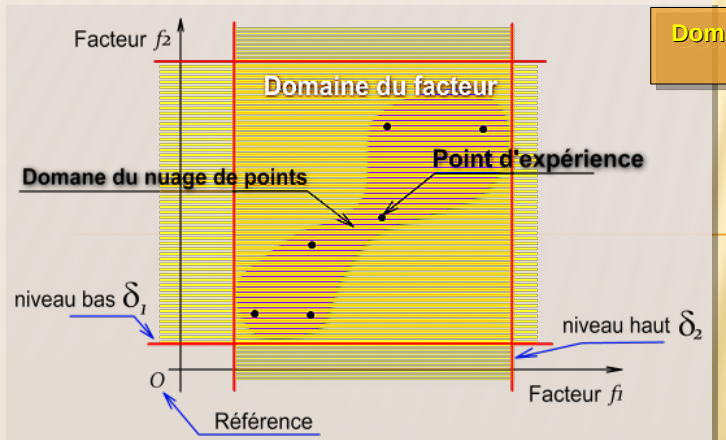

**Domaine de variabilité de Domaine de variabilité de deux facteurs deux facteurs**

> **La réponse du système** étudié dépend **La réponse du système** étudié dépend essentiellement du type de considérations des essentiellement du type de considérations des rattachements à remarquer dans les interactions rattachements à remarquer dans les interactions afin qu'une réponse du système ne soit afin qu'une réponse du système ne soit ressentie. ressentie.

> L'observation des interactions **doubles** est la L'observation des interactions **doubles** est la plus simple à exécuter. Les systèmes physiques plus simple à exécuter. Les systèmes physiques sont, par défaut, trop complexes. sont, par défaut, trop complexes.

Les suites logiciels de **modélisation** et de **simulation** des Les suites logiciels de **modélisation** et de **simulation** des systèmes et des procédés ne peuvent en aucun cas systèmes et des procédés ne peuvent en aucun cas représentés le **SUBSTITUANT** de **l'expérimentation** et du représentés le **SUBSTITUANT** de **l'expérimentation** et du terrain (réalité des choses). terrain (réalité des choses).

C'est des outils d'aide à la **compréhension**, à la **réduction**  C'est des outils d'aide à la **compréhension**, à la **réduction des coût** impliqués par l'exercice expérimentale et encore **des coût** impliqués par l'exercice expérimentale et encore pour répondre à une exigence de la **décision**. pour répondre à une exigence de la **décision**.

Pour que ces outils atteignent un niveau de maturité de ce Pour que ces outils atteignent un niveau de maturité de ce fait, ils peuvent être acceptés avec une **CONFIANCE** fait, ils peuvent être acceptés avec une **CONFIANCE mathématique** appréciable et ils sont dotés d'une base de **mathématique** appréciable et ils sont dotés d'une base de données (Pour des cas, plus un moteur d'inférence) . données (Pour des cas, plus un moteur d'inférence) .

Ils sont conçu autour d'un noyau (**PROCESSING CORE**) qui Ils sont conçu autour d'un noyau (**PROCESSING CORE**) qui est surmonté par une **Bibliothèque de modules**  est surmonté par une **Bibliothèque de modules**  (unités/Plug-Ins) de bases et d'extension. (unités/Plug-Ins) de bases et d'extension.

Le plus important de tous ces modules est l'**INTERFACE** Le plus important de tous ces modules est l'**INTERFACE GRAPHIQUE**. La complexité de cette dernière est de taille, **GRAPHIQUE**. La complexité de cette dernière est de taille, puisque toutes les tâches de traitement se font directement puisque toutes les tâches de traitement se font directement à travers elle. En plus de la zone de modélisation du à travers elle. En plus de la zone de modélisation du processus système à modéliser, des menus, des barres processus système à modéliser, des menus, des barres d'outils et des panneaux forment le moyen via lequel d'outils et des panneaux forment le moyen via lequel l'utilisateur interagit en toute sécurité avec l'application. l'utilisateur interagit en toute sécurité avec l'application. D'autres éléments cachés par défaut et ne sont affichés que D'autres éléments cachés par défaut et ne sont affichés que si une requête les concernant a été émise. si une requête les concernant a été émise.

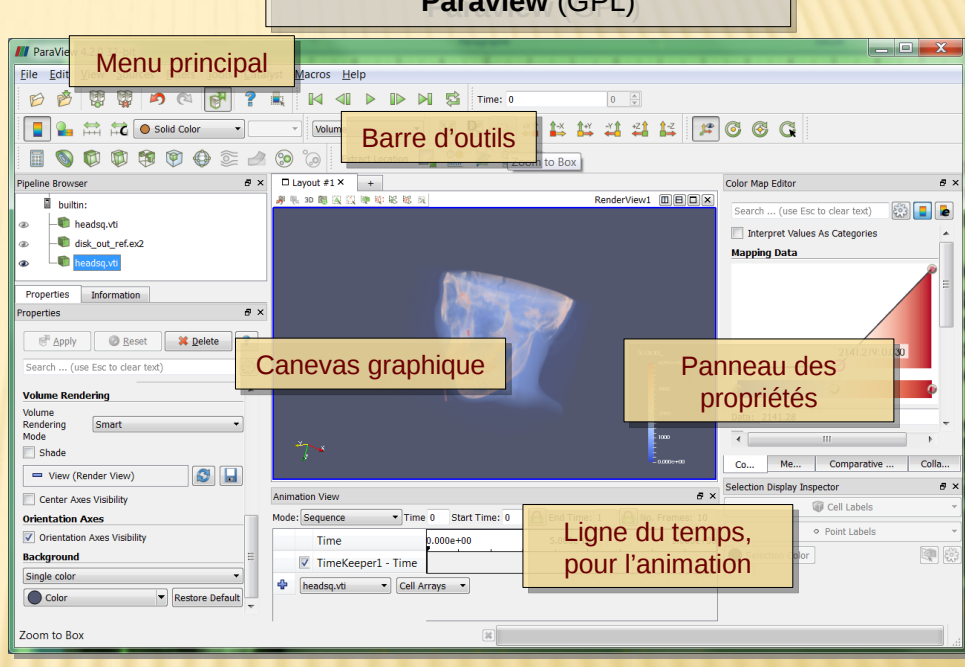

Le **format des données** peut être spécifique (\*.dxf pour Le **format des données** peut être spécifique (\*.dxf pour AutoCAD) ou commun pour beaucoup de logiciels (\*.xml, AutoCAD) ou commun pour beaucoup de logiciels (\*.xml, Standard OpenDocument). Les **rendus graphiques** ne sont Standard OpenDocument). Les **rendus graphiques** ne sont qu'une image de la réalité données. qu'une image de la réalité données.

Logiciel de visualisation graphique Logiciel de visualisation graphique **Paraview** (GPL) **Paraview** (GPL)

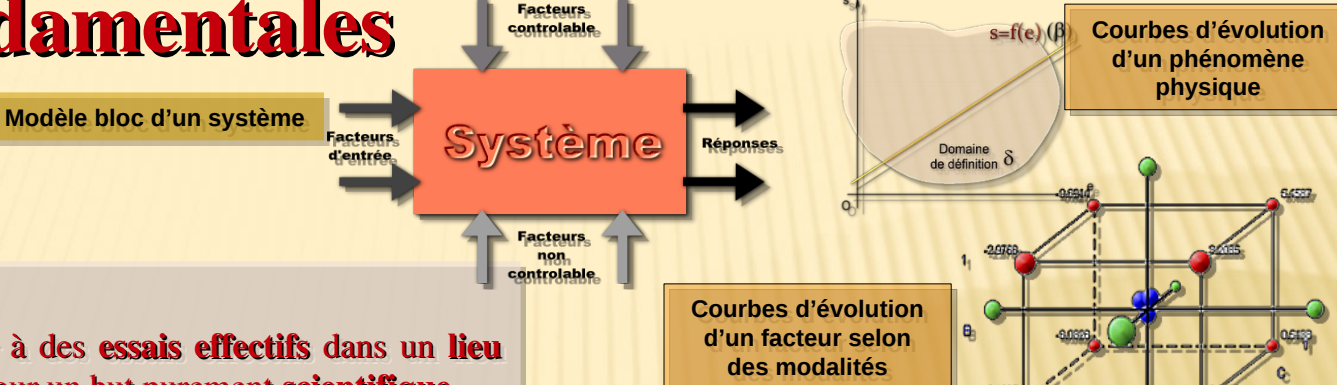

#### Expérience Expérience

n. f. Expérimenter, acte de procéder à des essais effectifs dans un lieu n. f. Expérimenter, acte de procéder à des essais effectifs dans un lieu destiné à cette tâche (laboratoire) et pour un but purement scientifique. Selon la complexité de la composition du système, on est appelé à faire beaucoup de tests (m expériences) pour un même scénario et ceci, selon beaucoup de tests (m expériences) pour un même scénario et ceci, selon la dépendance (ou non) entre les facteurs régissant le système, sujet de la dépendance (ou non) entre les facteurs régissant le système, sujet de l'expérience. l'expérience.

Cette procédure est d'autant plus combinatoire que le nombre de cas à Cette procédure est d'autant plus combinatoire que le nombre de cas à vérifier est beaucoup plus grand (m-∞). Les plans d'expériences vérifier est beaucoup plus grand (m-∞). Les plans d'expériences permettent d'organiser au mieux les essais qui accompagnent une permettent d'organiser au mieux les essais qui accompagnent une recherche scientifique ou des études industrielles. Ils sont applicables à de recherche scientifique ou des études industrielles. Ils sont applicables à de nombreuses disciplines et à toutes les industries à partir du moment où l'on recherche le lien qui existe entre une grandeur d'intérêt, y et des l'on recherche le lien qui existe entre une grandeur d'intérêt, y et des variables, x<sub>i</sub>. Il faut penser aux plans d'expériences si l'on s'intéresse à une fonction du type  $y = f(x_i)$ . Avec les plans d'expériences on obtient le maximum de renseignements avec le minimum d'expériences. maximum de renseignements avec le minimum d'expériences.

#### **modélisation mathématique : modélisation mathématique :**

Procédures mathématique permettant de choisir Procédures mathématique permettant de choisir un équivalent (Modèle) à un système donné. un équivalent (Modèle) à un système donné.

#### **Facteur, Modalité & Plan Facteur, Modalité & Plan**

**Facteurs** : les composantes d'un système sont les éléments **Facteurs** : les composantes d'un système sont les éléments dont il dépend. dont il dépend.

**Modalités (Niveaux)** : Niveaux appréciable que peut **Modalités (Niveaux)** : Niveaux appréciable que peut prendre un facteur relativement à une situation précise du prendre un facteur relativement à une situation précise du système. système.

**Plan** : Une composition expérimentale visant à faciliter la **Plan** : Une composition expérimentale visant à faciliter la tâche de l'expérimentateur en lui présentant une tâche de l'expérimentateur en lui présentant une méthodologie finie pour entreprendre ses études et essais. méthodologie finie pour entreprendre ses études et essais.

**Espace expérimental** : Le domaine de variabilité des **Espace expérimental** : Le domaine de variabilité des réponse à toutes les valeurs du facteur étudié selon des réponse à toutes les valeurs du facteur étudié selon des modalités. modalités.

11

Les suites logiciels de **modélisation,** de **simulation** des systèmes et des Les suites logiciels de **modélisation,** de **simulation** des systèmes et des procédés sont de deux catégories vis-à-vis des droits et devoir d'utilisation. Pour procédés sont de deux catégories vis-à-vis des droits et devoir d'utilisation. Pour ces mêmes suites, il y a le développeur du produit, d'un côté, et l'utilisateur final ces mêmes suites, il y a le développeur du produit, d'un côté, et l'utilisateur final de l'autre. A chacun ses droits mais limitées selon des clauses et les de l'autre. A chacun ses droits mais limitées selon des clauses et les recommandations, sur la base de quoi, le deux partenaires se sont mis d'accord. recommandations, sur la base de quoi, le deux partenaires se sont mis d'accord. Ces termes définissent ici ce qui est communément appelé **LICENCE**. Ces termes définissent ici ce qui est communément appelé **LICENCE**.

Cette dernière décrit clairement les partenaires, le produits et les limites de Cette dernière décrit clairement les partenaires, le produits et les limites de chacun vis-à-vis de la loi. chacun vis-à-vis de la loi.

Il existe deux types de licence: Il existe deux types de licence:

• Propriétaire, • Propriétaire,

#### • Libre d'utilisation dite encore GPL • Libre d'utilisation dite encore GPL

Dans le premier type, le développeur se doit de porter assistance à ses clients et Dans le premier type, le développeur se doit de porter assistance à ses clients et de garantir la continuité du service. Au même moment que les clients ne doivent, de garantir la continuité du service. Au même moment que les clients ne doivent, et aucun cas, porter préjudice à leur mode ou manière d'utilisation du produit, ne et aucun cas, porter préjudice à leur mode ou manière d'utilisation du produit, ne pas l'utiliser qu'avec le consentement du développeur, ne pas l'altérer par un pas l'utiliser qu'avec le consentement du développeur, ne pas l'altérer par un quelconque moyen. La distribution du produit est, de ce fait totalement interdite. quelconque moyen. La distribution du produit est, de ce fait totalement interdite.

Le client est, par ailleurs, bien en état de connaissance de tout dommage qui Le client est, par ailleurs, bien en état de connaissance de tout dommage qui pourrait éventuellement lui être causé par sont utilisation du produit et pour lequel pourrait éventuellement lui être causé par sont utilisation du produit et pour lequel la partie développeur, décline toute responsabilité. la partie développeur, décline toute responsabilité.

Pour le deuxième type, le développeur se partage les droits/devoirs de Pour le deuxième type, le développeur se partage les droits/devoirs de **re/développer** le produit avec son client. **re/développer** le produit avec son client.

Les suite **GPL** (General Public Licence) sont généralement des contributions qui Les suite **GPL** (General Public Licence) sont généralement des contributions qui évoluent pour gagner du terrain. Le **paquetage** est distribuer avec les fichiers évoluent pour gagner du terrain. Le **paquetage** est distribuer avec les fichiers binaires, le code sources, tous les fichiers bibliothèques et annexes en plus de la binaires, le code sources, tous les fichiers bibliothèques et annexes en plus de la documentation. documentation.

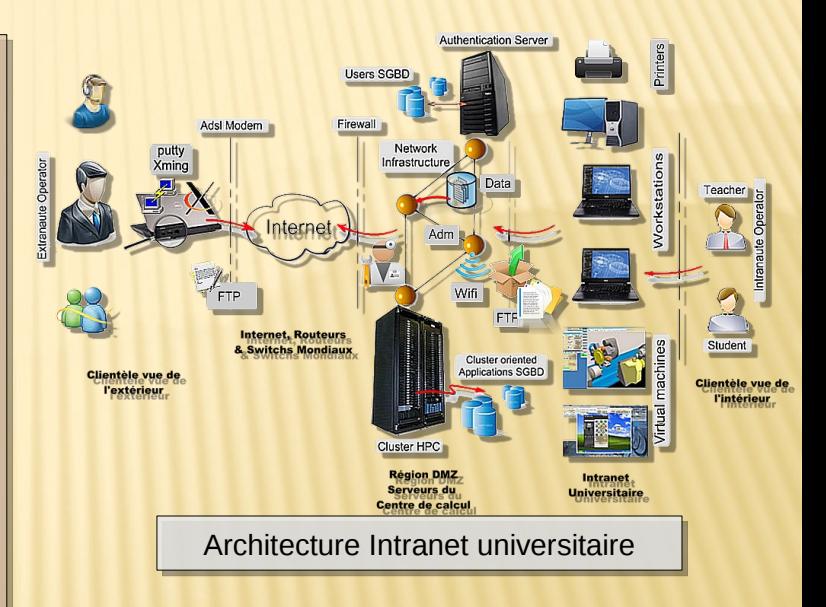

Ces suites sont déployées et présentent leur Ces suites sont déployées et présentent leur service selon deux mode, Localisé (**Stand**  service selon deux mode, Localisé (**Stand Alone/Desktop**) ou bien réparties sur le Web **Alone/Desktop**) ou bien réparties sur le Web (**Web Based**). Elle peuvent avoir besoin de (**Web Based**). Elle peuvent avoir besoin de données **Localisé** ou **Distribué**. données **Localisé** ou **Distribué**.

### Définitions fondamentales (Type de logiciels)

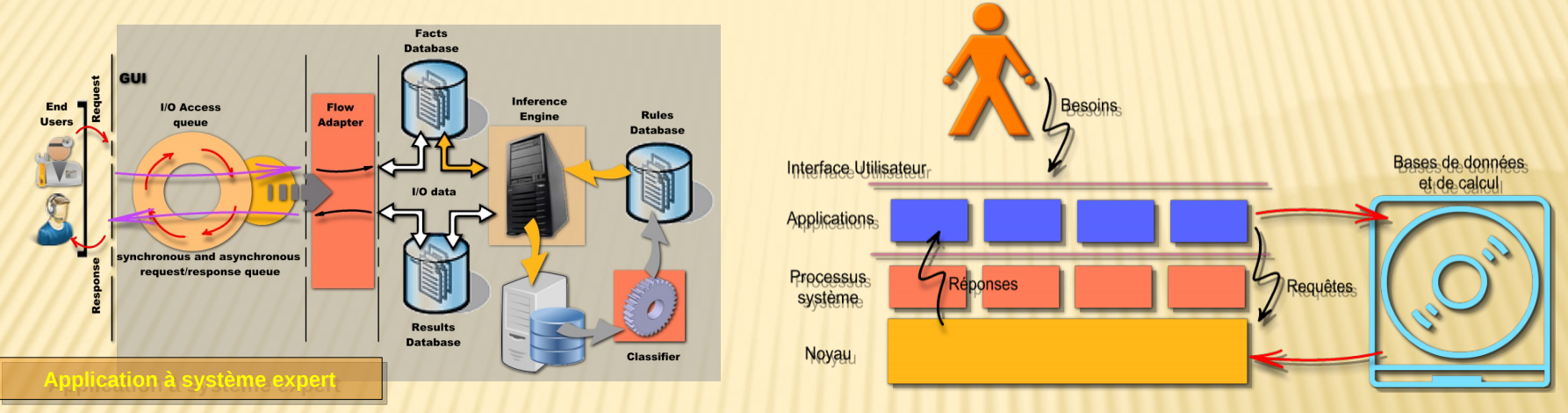

L'architecture de base de tout logiciel utilisé dans le domaine de la technologie pour des fins de modélisation et de simulation des processus, repose sur une structure à trois étages. simulation des processus, repose sur une structure à trois étages.

Le noyau, combine les procédures de modélisation (définitions) et de simulation (traitements) des données se reportant à un système à traiter. Les niveau deux, regroupe, tous les **processus** logiciels du système de communication entre le noyau et les niveaux applicatifs. noyau et les niveaux applicatifs.

Le niveau Application représente le code interface utilisateur UI, moyen utilisé pour inter-changer des informations entre l'utilisateur chercheur et le logiciel en question. Une mémoire, sous forme de base de données est utilisée pour stocker les informations temporaires et celles finales avant qu'elles ne soient transformées par des processus de calcul ou bien affichées sur l'interface utilisateur. affichées sur l'interface utilisateur.

### Définitions fondamentales (Typologie)

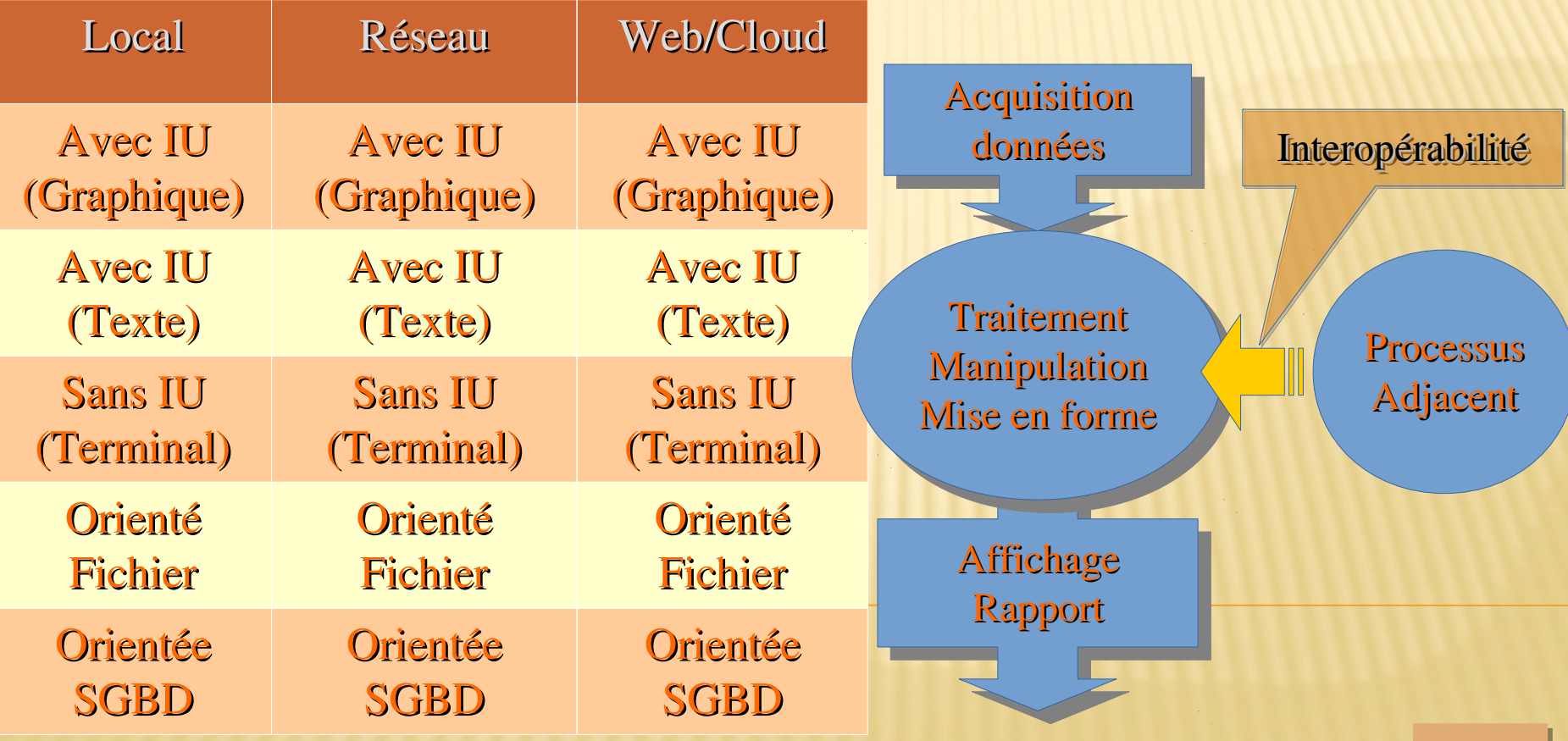

### Classification des outils logiciels (Licence des droits légaux d'utilisation)

Il existe deux classes de licences :

- Propriétaire,
- Libre d'utilisation dite encore GPL Les logiciels peuvent être :
- *À interface graphique/Sans*
- *Orienté SGBD/Fichier à format spécifique*
- *Déployé en local/Internet (Cloud, distribué)*
- *Interop Interopérabilit rabilité intégrée/Non*
- *Reporting détaillé/limité*
- *Documentation large/limitée*
- *Communauté large/limité ou sans*

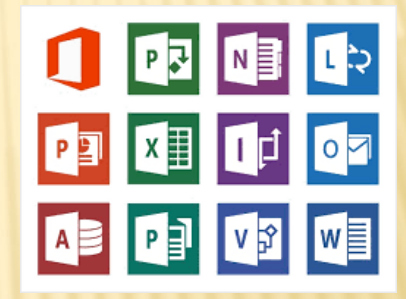

### Logiciels GPL du Génie Électrique

Dans le domaine du génie électrique, beaucoup d'outils GPL peuvent être utiliser en mode local, de la manipulation des simples circuits électriques jusqu'aux grandes installations et équipements de l'électrotechnique.

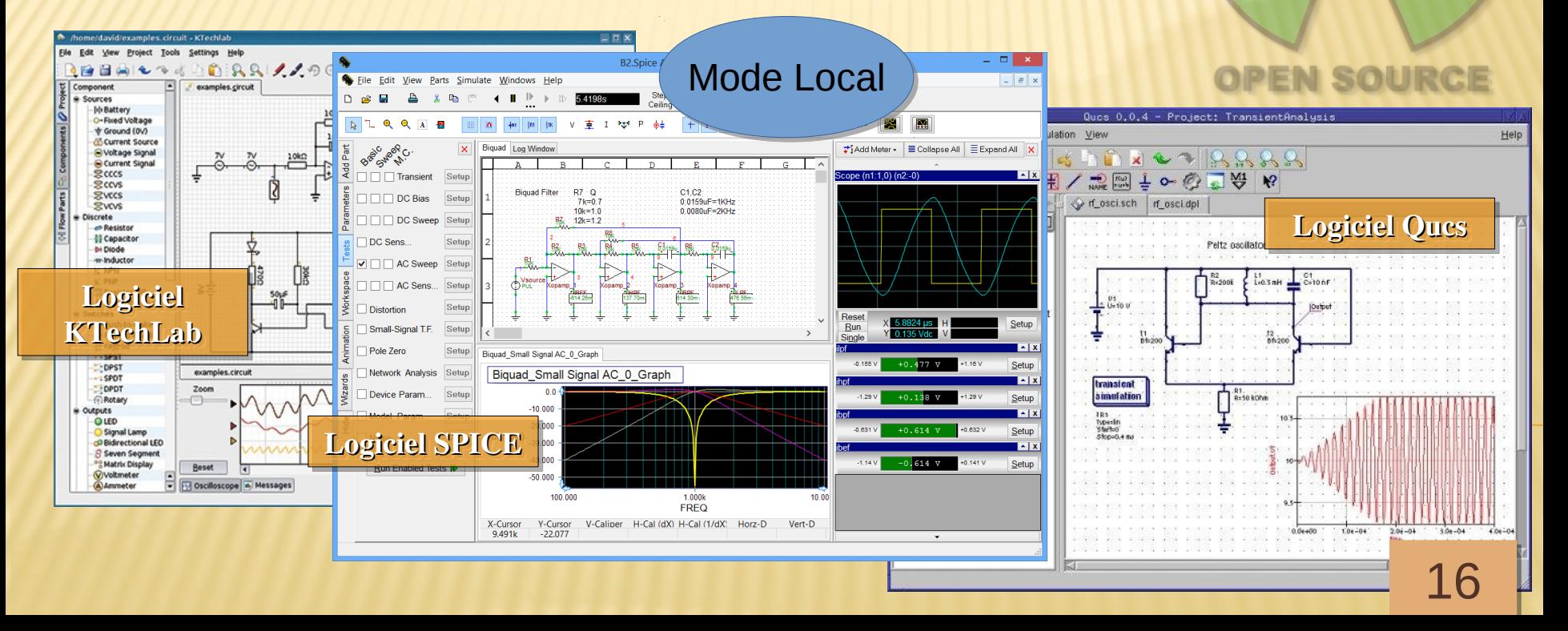

### Logiciels GPL du Génie Électrique

Dans le domaine du génie électrique, beaucoup d'outils GPL peuvent être utiliser sous des environnement Cloud, de la manipulation des simples circuits électriques jusqu'aux grandes installations et équipements de l'électrotechnique.

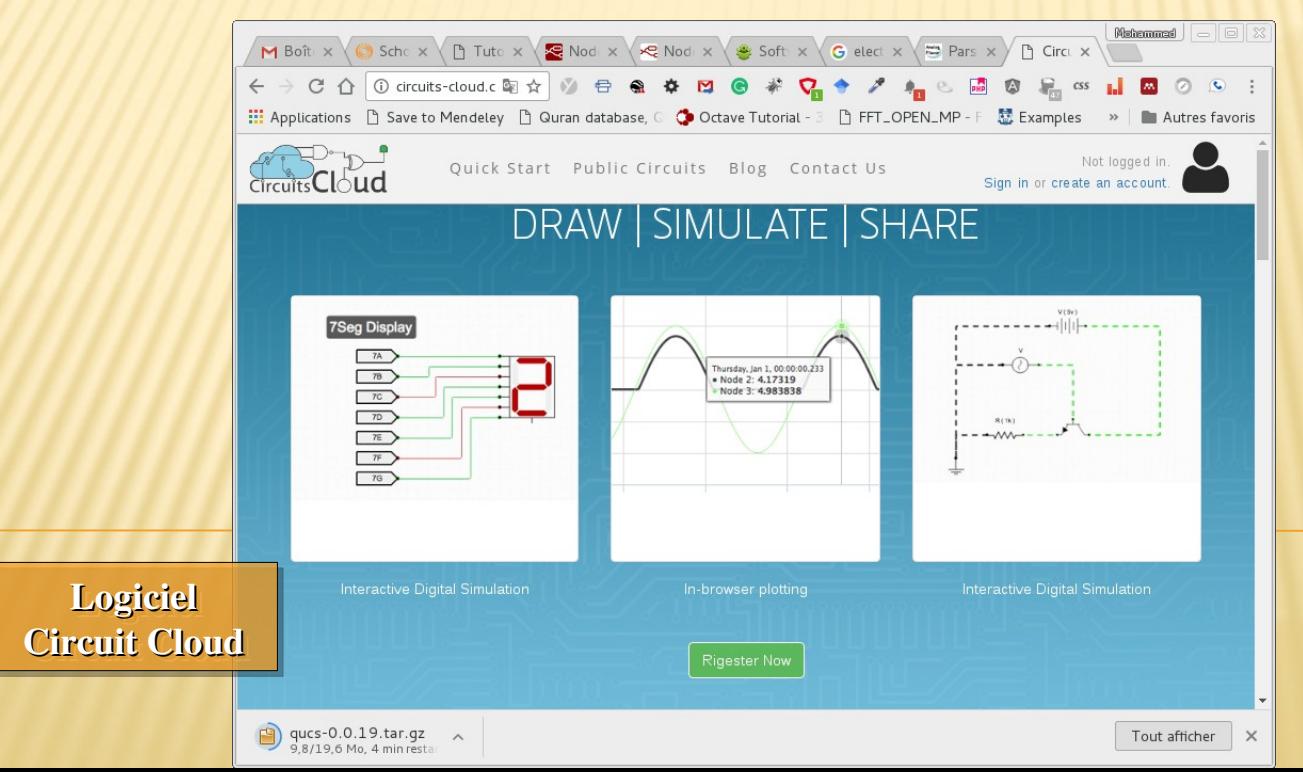

1717

**OPEN SOUR** 

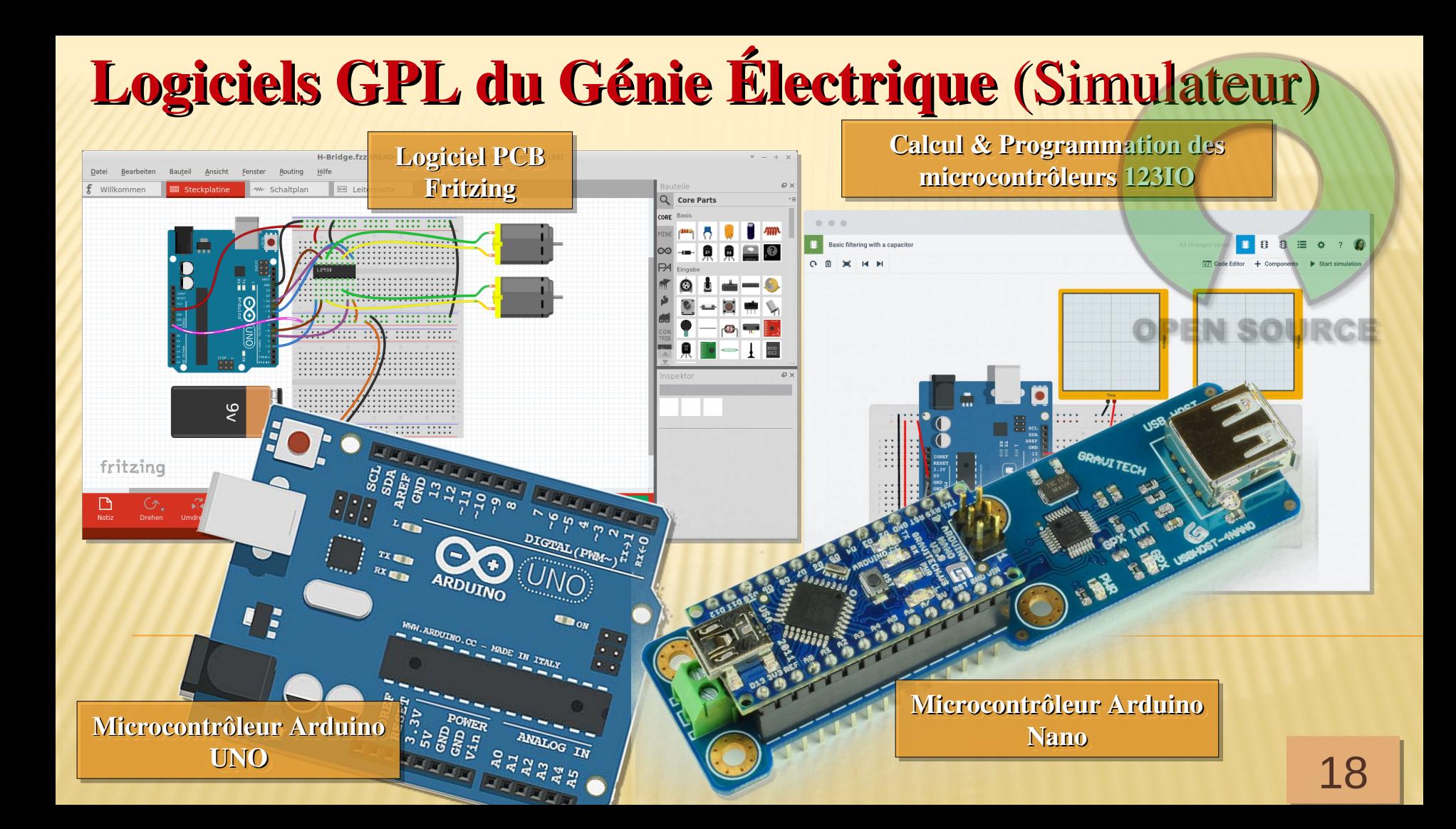

## Logiciels GPL du Génie Électrique (Simulateur)

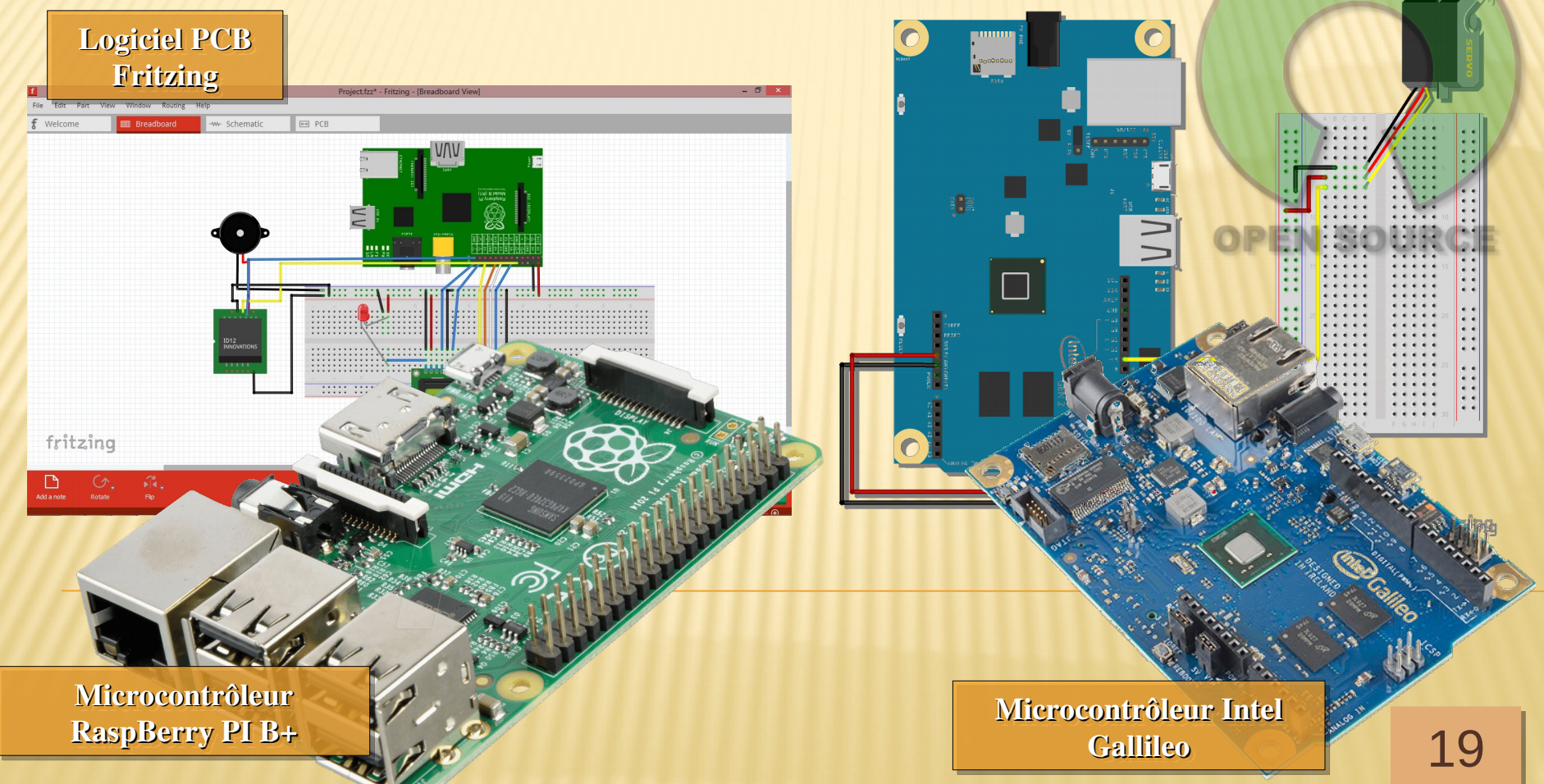

### Logiciels GPL du Génie Électrique (Simulateur)

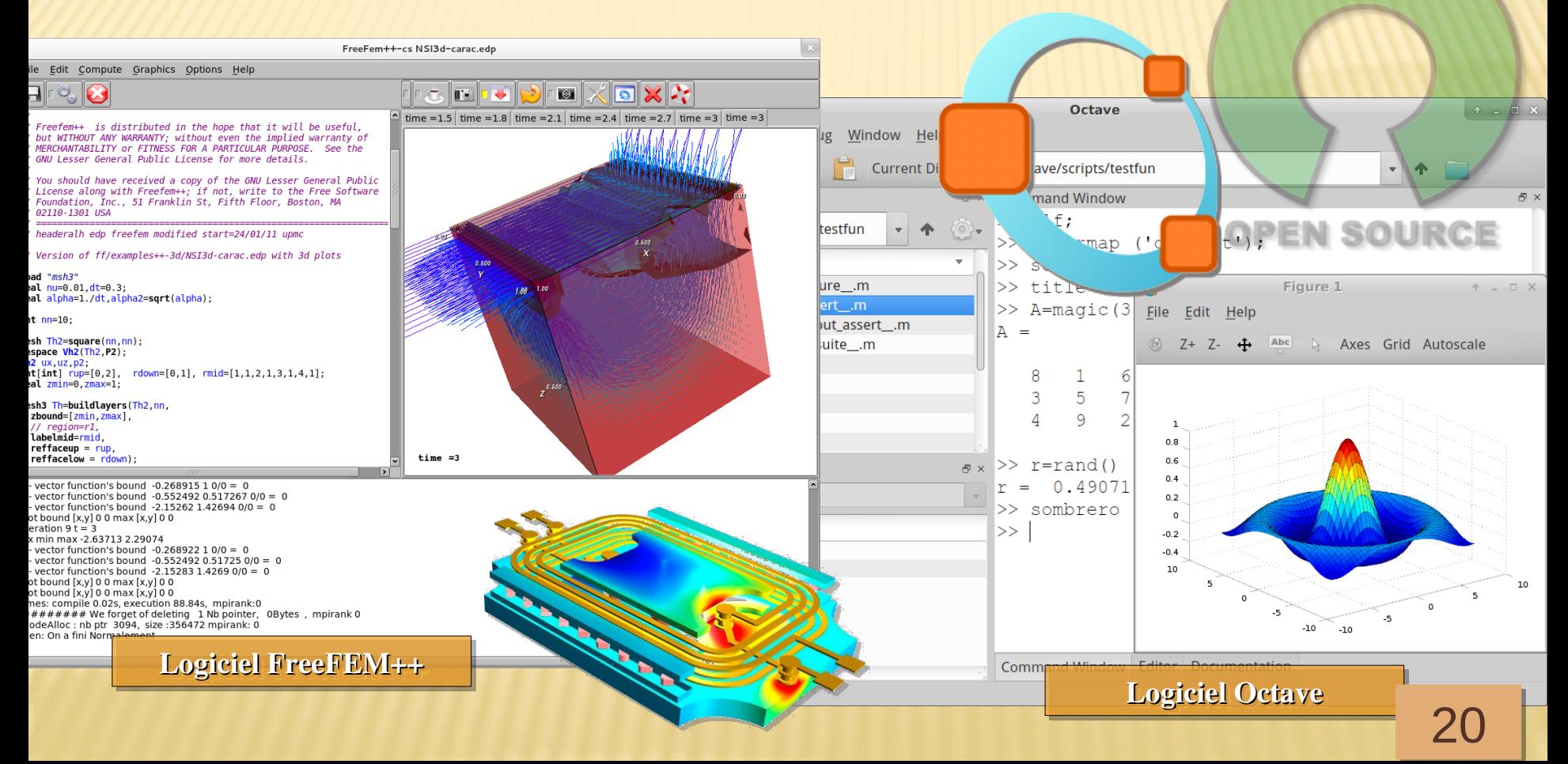

## Logiciels GPL du Génie Électrique (Simulateur)

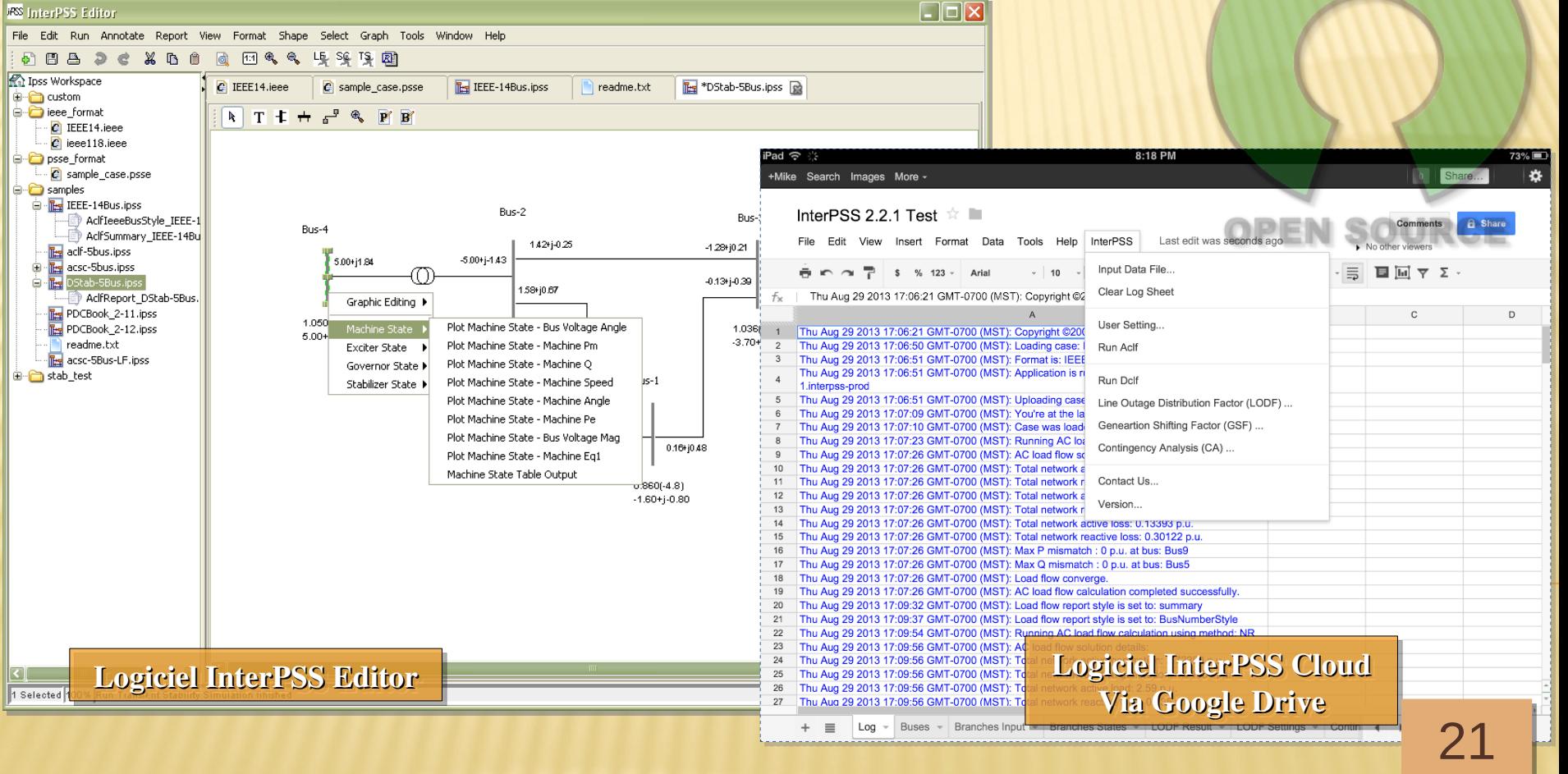

#### Logiciels GPL (Programmation visuelle)

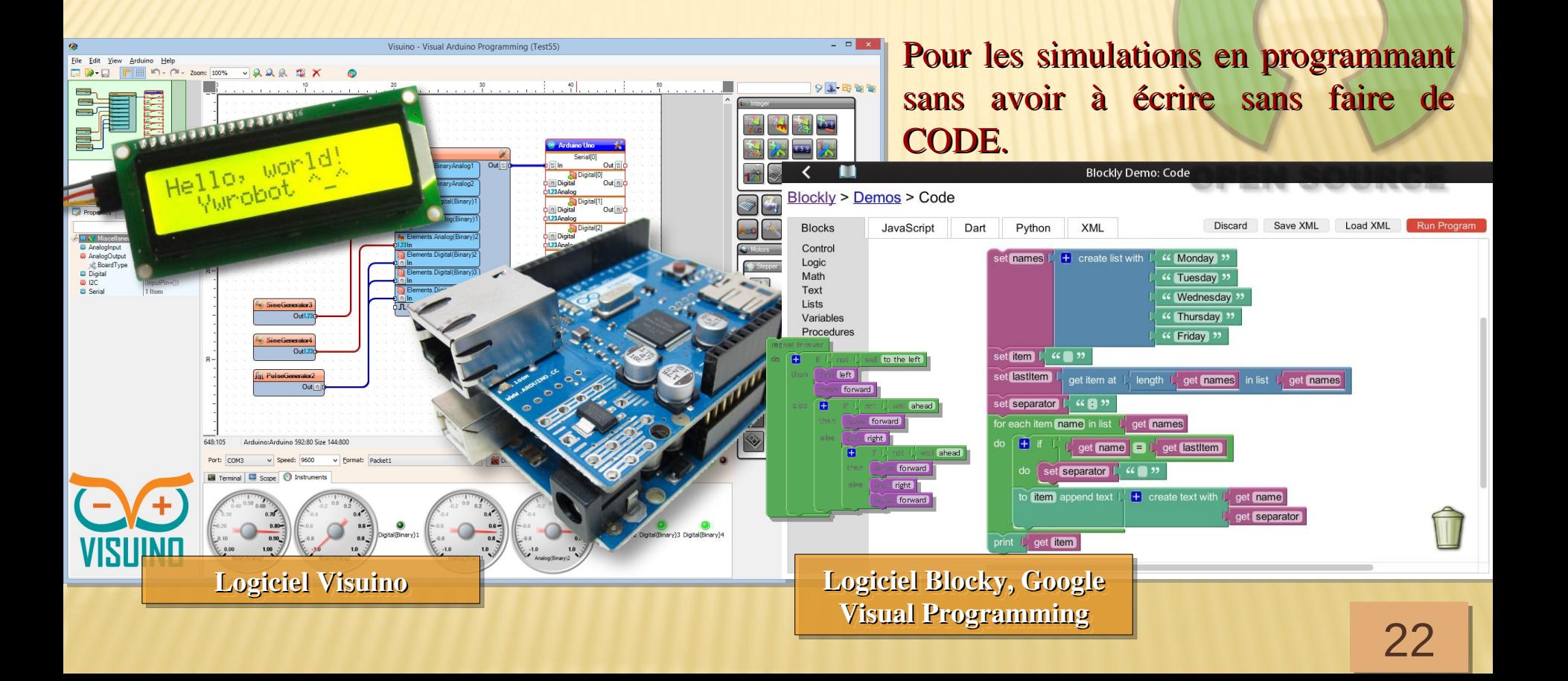

### Logiciels GPL (Interface SIG & Simulation)

Pour les simulations dont une projection sur carte topographique est nécessaire.

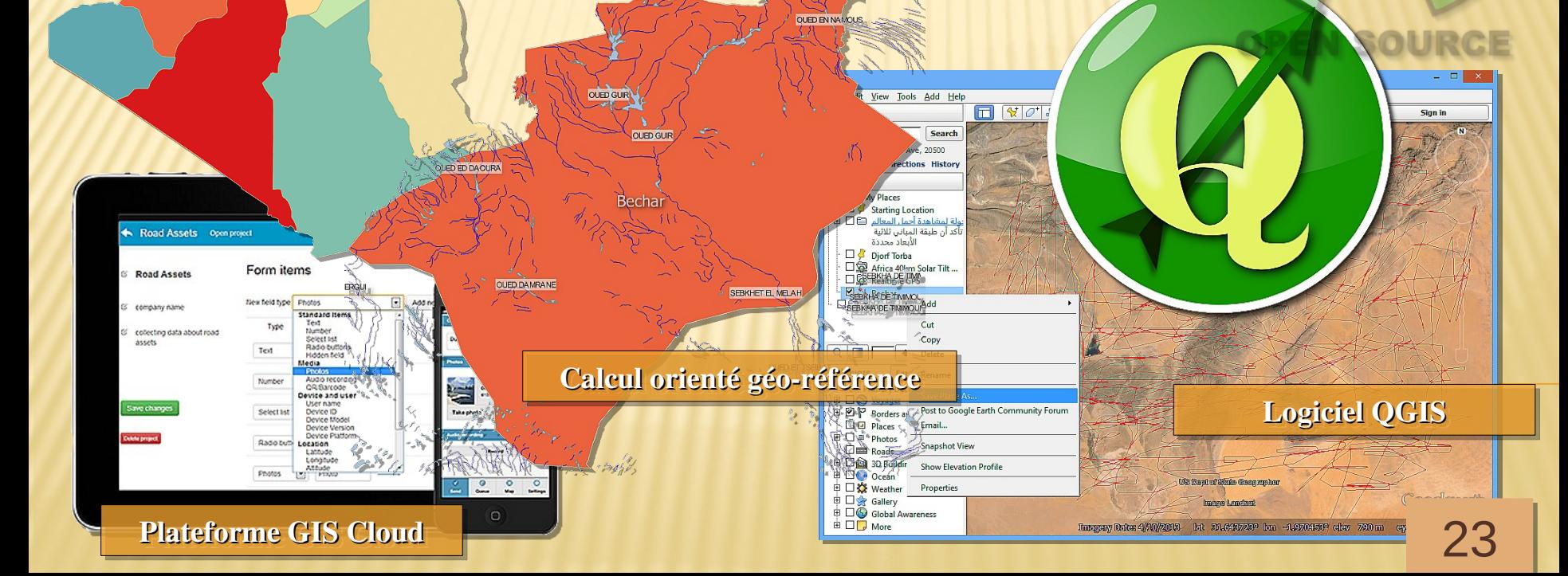

#### Logiciels GPL (Interface FEM & Simulation)

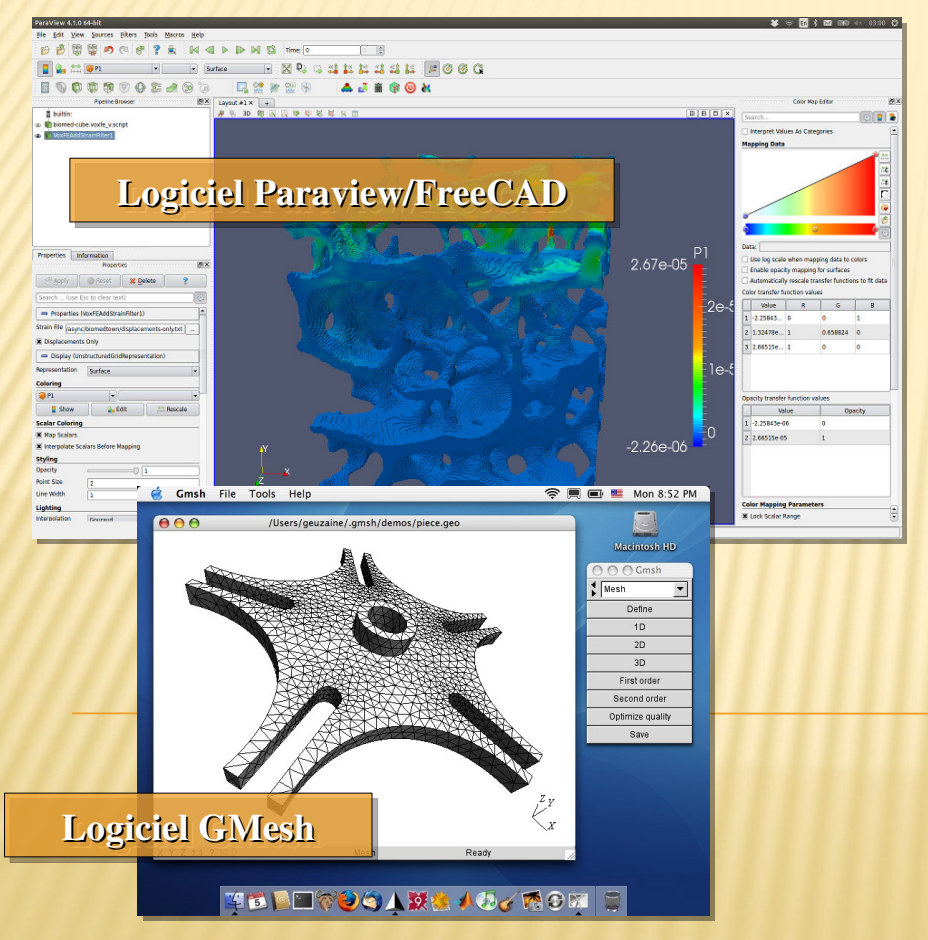

Pour les simulations dont une projection sur espace thermique/mécanique des fluides est nécessaire.

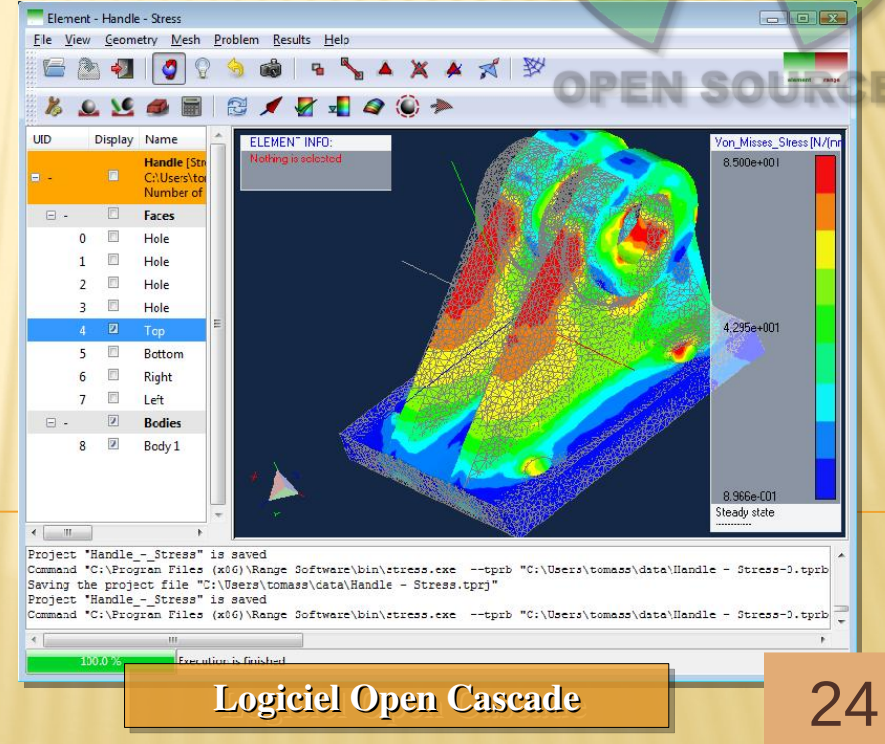

#### Logiciels GPL (Interface Processus)

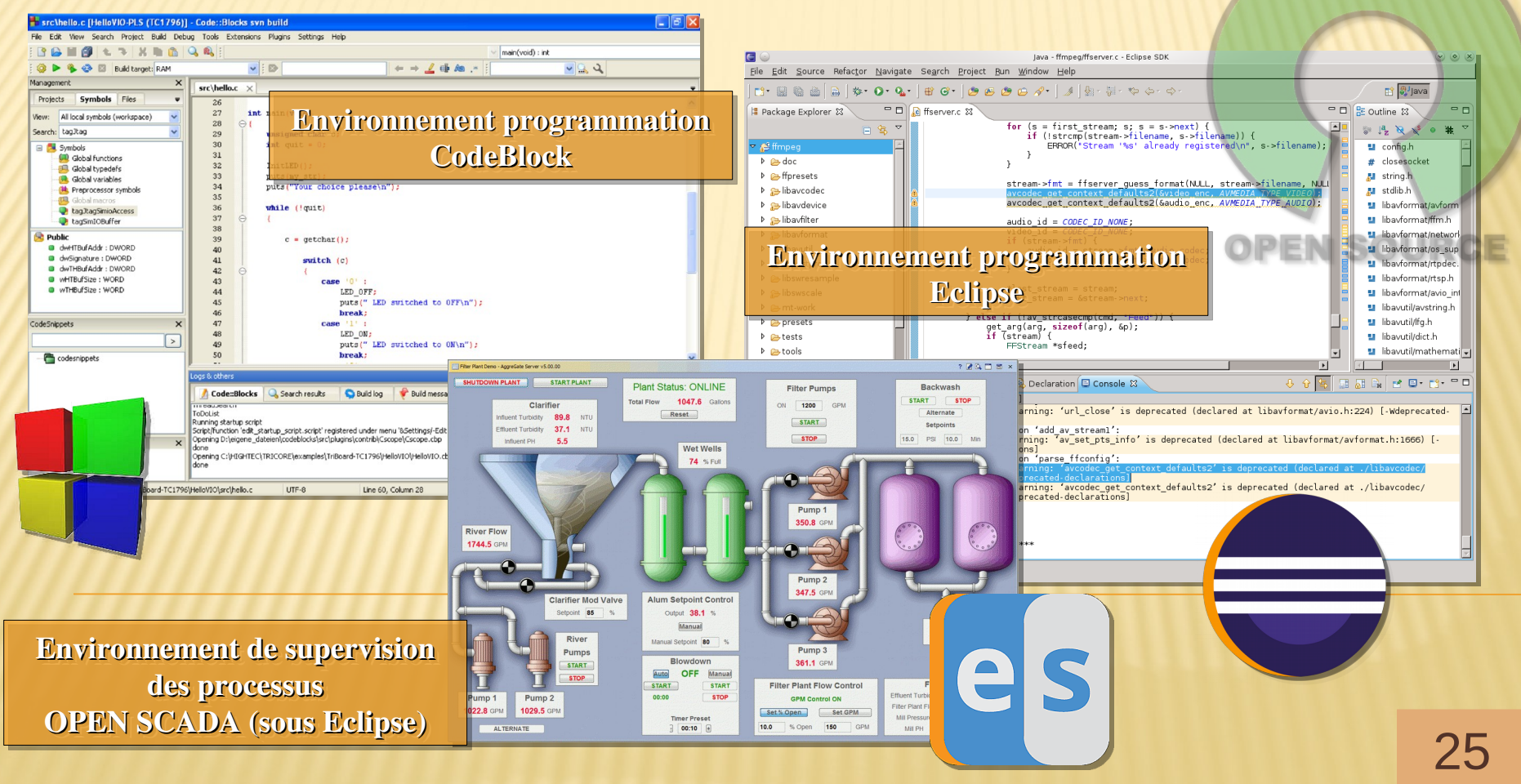

#### Logiciels GPL (Environnement HPC)

(intel) ALCO wsys

> Googlemans Street View

Albert3 (Chez BMW)

1,024 Intel processor cores (256 compute nodes, each with two Intel Xeon 5160 dual core processors)

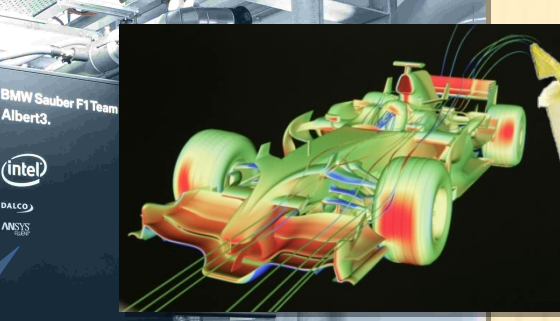

RaspBerry PI en Cluster

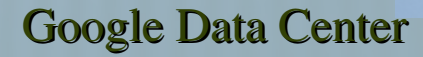

### Logiciels GPL (Environnement HPC/MPI)

```
/*The Parallel Hello World Program*/ 
/*The Parallel Hello World Program*/ 
#include <stdio.h>
#include <stdio.h>
#include <mpi.h> 
#include <mpi.h> 
main(int argc, char **argv) 
main(int argc, char **argv) 
{ int node; 
{ int node; 
 MPI_Init(&argc, &argv); 
 MPI_Init(&argc, &argv); 
 MPI_Comm_rank(MPI_COMM_WORLD, &node); 
 MPI_Comm_rank(MPI_COMM_WORLD, &node); 
 printf("Hello World from Node %d\n", node);
 printf("Hello World from Node %d\n", node);
 MPI_Finalize(); 
 MPI_Finalize(); 
}
}
```
La compilation est lancée par la commande suivante :

#### mpicc hello.c -o hello  $\lambda$

Dans le cas d UBCluster on s'attend à une réponse équivalente à ce qui suit : Mpirun –hostfile machines hello ¿

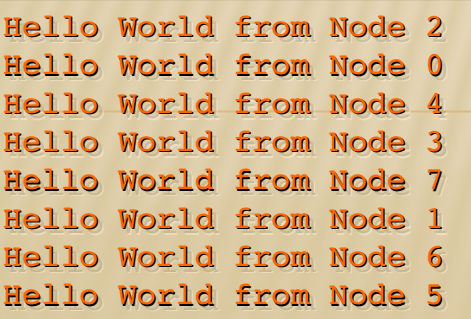

### Logiciels GPL (Environnement HPC/MPI)

La topologie adoptée pour l'Intranet du centre de calcul de l'université de Béchar porte l'avantage d'être connecté à l'Intranet (LAN, WLAN) et à Internet (WAN). Il est du type ROCKS Cluster version 6.3 (2016).

Il intègre beaucoup d'application et d'environnement de calcul :

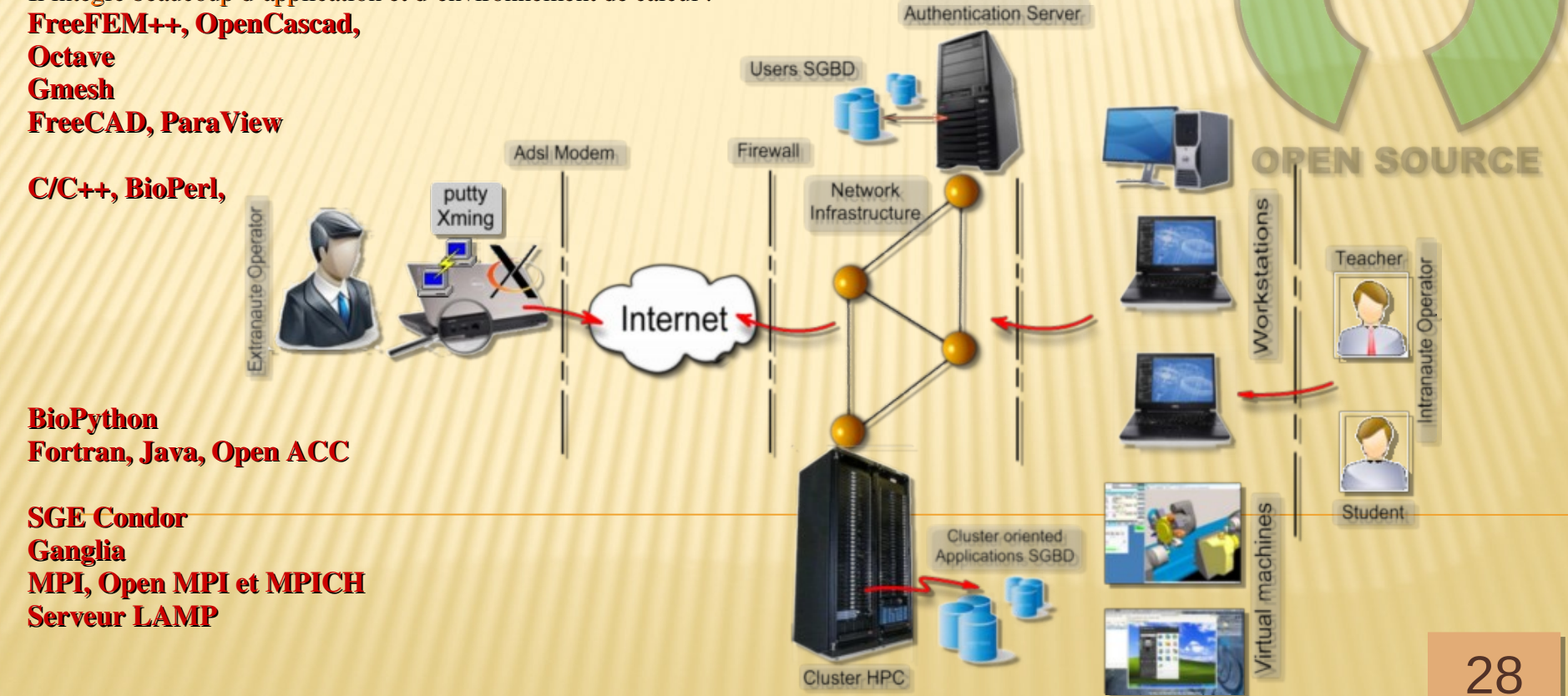

#### Logiciels GPL (Environnement PYTHON)

```
from turing_machine import TuringMachine
initial_state = "init",
accepting_states = ["final"],
transition function = {("init","0"):("in
                             ("init","1"):("init", "0", "R"),
                            ("init"," "):("final"," ", "N"),
                            }
final_states = ["final"]
t = TuringMachine("010011 ", 
                       initial_state = "init",
                      final_states = final_states,
                      transition_function=transition_function)
print("Input on Tape:")
t.show_tape()
while not t.final():
     t.step()
print("Result of the Turing machine calculation:") 
t.show_tape()
```
### Logiciels GPL (Environnement PYTHON)

Python est un langage intéressant pour sa facilité et sa richesse en possibilités d'utilisation. Python est un langage intéressant pour sa facilité et sa richesse en possibilités d'utilisation. En version de base, Python dispose de nombreuses fonctionnalités intégrées en standard. En version de base, Python dispose de nombreuses fonctionnalités intégrées en standard. Autour des aptitudes de base standard, Il est extensible par des modules de tout bord, qui Autour des aptitudes de base standard, Il est extensible par des modules de tout bord, qui sont les contributions de développeurs dévoués à la cause de l'Open Source. Ce sont des sont les contributions de développeurs dévoués à la cause de l'Open Source. Ce sont des bibliothèques qui aident le développeur à travailler sur des projets particuliers. Plusieurs bibliothèques qui aident le développeur à travailler sur des projets particuliers. Plusieurs bibliothèques peuvent ainsi être installées pour, par exemple, développer des interfaces bibliothèques peuvent ainsi être installées pour, par exemple, développer des interfaces graphiques en Python (cas de tkinter). graphiques en Python (cas de tkinter). Python est un langage de programmation, dont la première version est sortie en 1991. Créé Python est un langage de programmation, dont la première version est sortie en 1991. Créé par **Guido van Rossum**, il a été porté du **Macintosh,** de son développeur, qui travaillait à par **Guido van Rossum**, il a été porté du **Macintosh,** de son développeur, qui travaillait à cette époque au **Centrum voor Wiskunde en Informatica** aux Pays-Bas, jusqu'à se voir cette époque au **Centrum voor Wiskunde en Informatica** aux Pays-Bas, jusqu'à se voir associer une organisation à but non lucratif particulièrement dévouée, la PSF ( associer une organisation à but non lucratif particulièrement dévouée, la PSF ( Python Software Foundation), créée en 2001. Ce langage a été baptisé ainsi en hommage à la [Python Software Foundation\)](https://www.python.org/psf/), créée en 2001. Ce langage a été baptisé ainsi en hommage à la troupe de comiques les «Monty Python». troupe de comiques les «Monty Python».

**Développeur Informaticien Développeur Informaticien Néerlandais (langage Python) Néerlandais (langage Python) Guido van Rossum Guido van Rossum 31 janvier 1956 31 janvier 1956**

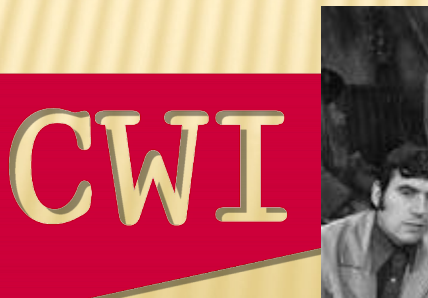

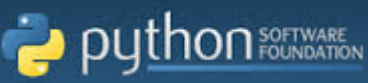

**Monty Python est le nom d'une troupe célèbre [Monty Python e](http://www.montypython.com/)st le nom d'une troupe célèbre d'humoristes britanniques (1969). d'humoristes britanniques (1969).**

#### Logiciels GPL (Environnement PYTHON)

#### **Installation**

La plateforme ANACONDA installe tout le nécessaire (l'environnement PYTHON 3.X/2.X) et donnera accès aux possibilités d'étendre l'installation aux modules PYTHON nécessaires pour le développement de calcul scientifique de

**PYTHON 2.7** 

WINDOWS 64-BIT

**SRAPHICAL INSTALLER** 

Windows 32-bit

Graphical Installer

ext="Future question."

it="Future question." sponse = self.client.get(reverse('polls:index'))

test\_index\_view\_with\_two\_past\_question

.assertQuerysetEqu

l'ingénieur ou du chercheur. Les différents modules (librairies) nécessaire sont : NUMPY : Analyse numérique & Matrices SCIPY : Extension pour calcul scientifique MATPLOTLIB : Dessin de courbe SYMPY : calcul symbolique NETWORKX : manipulation et gestion des graphes PLOTLY : Librairie en ligne pour dessin de courbes EVENTLET : Librairie gestion événementielle TKINTER : Librairie pour manipulation d'interface graphique IPYTHON : Bibliothèque pour calcul scientifique CYTHON : Interface pour environnement C/C++ JPYTHON : Interface pour environnement JAVA

JUPYTER : Editeur orienté navigateur

DJANGO-CMS : System de gestion de contenus WIDGY : CMS utilisant le Framework Django. …encore ! ... des milliers de modules.

PYTHON 3.5

WINDOWS 64-BIT

**SRAPHICAL INSTALLER** 

Windows 32-bit

Graphical Installer

Behind a firewall? Use these zipped Windows installers.

31

### Logiciels GPL (PYTHON, qui l'utilse)

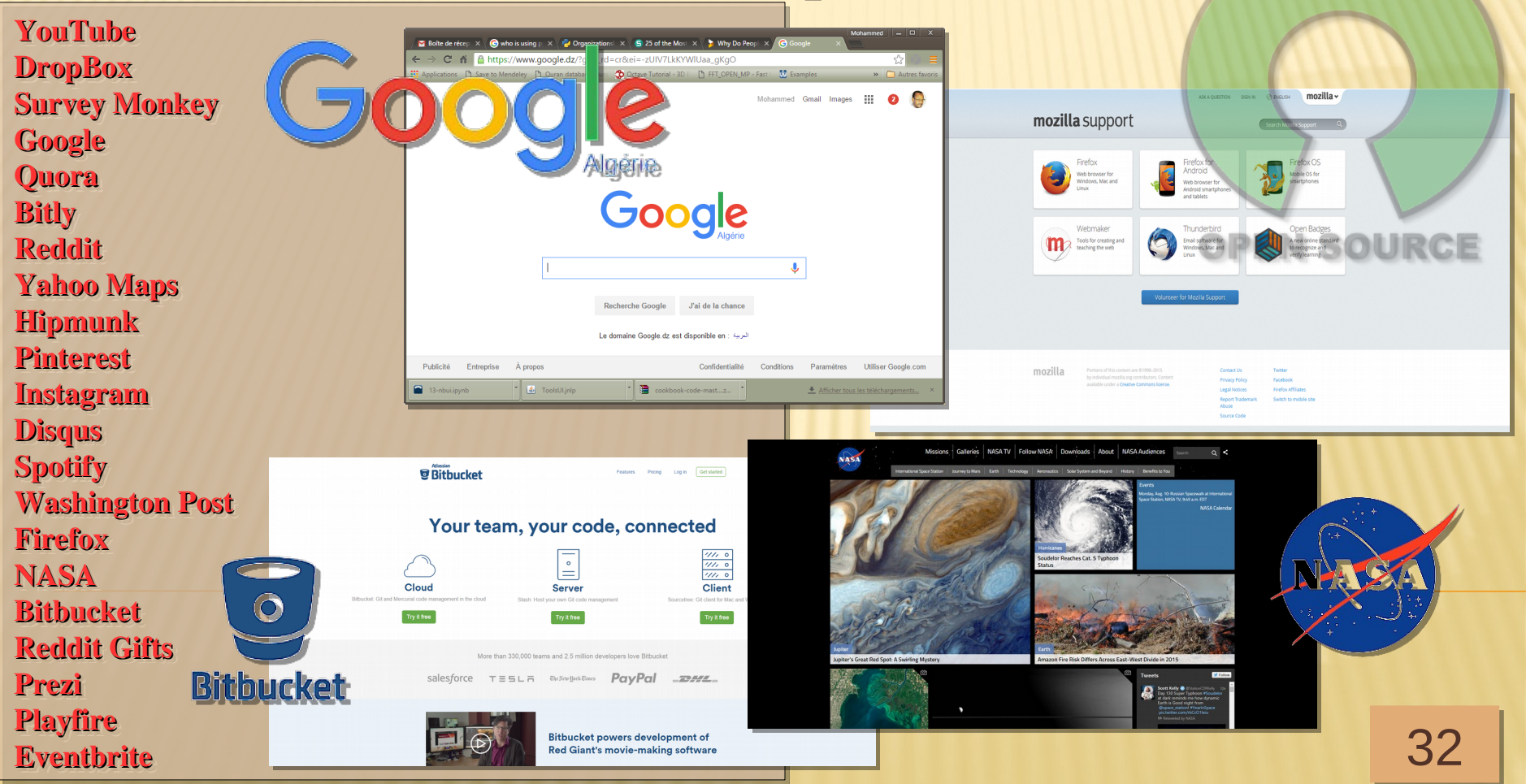

### **Conclusions**

De nos jours, avec l'augmentation de l'utilisation de l'ordinateur individuel/portable, les *logiciels (GPL) de modélisation et de simulation de processus en génie électrique sont logiciels (GPL) de modélisation et de simulation de processus en génie électrique sont devenus accessibles en version Mobile/Bureau ou Serveur. devenus accessibles en version Mobile/Bureau ou Serveur.* 

Les applications de modélisation et de simulation des processus se réfèrent à tous les aspects

de gestion et d'utilisation de données de domaines par projection géographiques numériques *sur une interface utilisateur. sur une interface utilisateur.* 

- L'outil logiciel GPL reste jusqu'à lors, un outil préféré pour la conception des idées et des *simulations des situations selon des stratégies locales ou globales. simulations des situations selon des stratégies locales ou globales.*
- *L'observation scientifique, la modélisation et la simulation sont des outils de manœuvres, L'observation scientifique, la modélisation et la simulation sont des outils de manœuvres,*  beaucoup importants, mais pas plus. Les ressources logiciels GPL couvrent tous les besoins *tant pour la pratique d'une pédagogie que pour l'investigation du domaine des chercheurs. tant pour la pratique d'une pédagogie que pour l'investigation du domaine des chercheurs.* Leur optimisation reste pour toujours une question de possibilités offertes à l'opérateur pour améliorer selon son besoin et sans enfreindre à l'équilibre des compositions et relations *totales. surtout, en terme de* **PROPRIÉTÉS INTELLECTUELLES***. totales. surtout, en terme de* **PROPRIÉTÉS INTELLECTUELLES***.*

Les libertés de l'introduction d'une certaine mise à jour est toujours valable, sauf nécessité de *garantir la non interférence avec la sûreté des ensembles voisins. garantir la non interférence avec la sûreté des ensembles voisins.*

#### **MERCI POUR VOTRE PATIENCE & ATTENTION**

#### **OPEN SOURCE**